## Autocad 2010 is not started xforce keygen yosemite

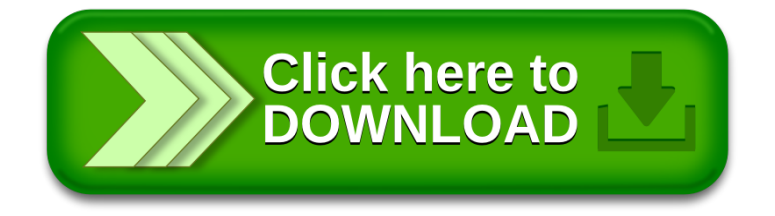